# 1 Priorités de calculs

# Propriété n°1

Lorsqu'une expression numérique n'a pas de parenthèses comportant des calculs, on effectue, **de gauche à droite** et dans cet ordre, les puissances; les multiplications et divisions et enfin les additions et soustractions.

#### **EXEMPLES**

$$
A = 23 \times (-5) + 32 \times 7 + (-5)
$$
  
\n
$$
B = (-4) \times 5 + 3 \times 42 \div 8
$$
  
\n
$$
A = 8 \times (-5) + 9 \times 7 + (-5)
$$
  
\n
$$
B = -20 + 3 \times 16 \div 8
$$
  
\n
$$
A = -40 + 63 - 5
$$
  
\n
$$
A = 23 - 5
$$
  
\n
$$
A = 18
$$
  
\n
$$
B = -20 + 48 \div 8
$$
  
\n
$$
B = -20 + 6
$$
  
\n
$$
B = -14
$$

# Propriété n°2

Lorsqu'une expression numérique a des parenthèses comportant des calculs, on effectue les calculs à l'intérieur de ces parenthèses en respectant la propriété n<sup>o</sup>1, puis on termine les calculs en suivant la propriété  $n^{\circ}1$ .

#### **EXEMPLES**

$$
A = 23 \times ((-5) + 32) \times 7 + (-5)
$$
  
\n
$$
B = ((-4) \times 5 + 3) \times 42
$$
  
\n
$$
A = 8 \times ((-5) + 9) \times 7 + (-5)
$$
  
\n
$$
B = (-20 + 3) \times 16 \div 8
$$
  
\n
$$
A = 8 \times 4 \times 7 - 5
$$
  
\n
$$
A = 224 - 5
$$
  
\n
$$
A = 219
$$
  
\n
$$
B = -17 \times 16 \div 8
$$
  
\n
$$
B = -17 \times 2
$$
  
\n
$$
B = -34
$$

$$
B = ((-4) \times 5 + 3) \times 4^{2} \div 8
$$
  
7 + (-5)  

$$
B = (-20 + 3) \times 16 \div 8
$$
  

$$
B = -17 \times 16 \div 8
$$
  

$$
B = -17 \times 2
$$
  

$$
B = -34
$$

# 2 Calculs avec des fractions

Une fraction est une écriture de la forme  $\frac{a}{b}$  où a est un entier relatif et b un entier relatif quelconque.

Pour additionner (ou soustraire) deux fractions, il faut qu'elles soient  $écrites\;avec\;le\;m\hat{e}me\;d\hat{e}nominateur.$  Dans ce cas, on additionne les numérateurs et on garde les dénominateurs. Addition (ou soustraction) de 2 fractions

**EXEMPLES** 

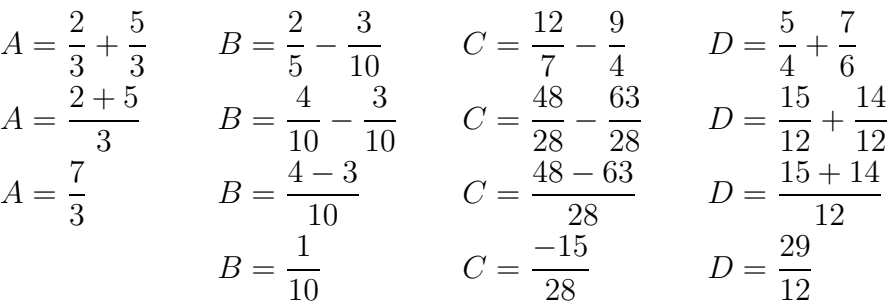

#### - Multiplication de 2 fractions -

Pour multiplier deux fractions, on multiplie les numérateurs entre eux et les dénominateurs entre eux.

**EXEMPLES** 

$$
A = \frac{3}{5} \times \frac{4}{7}
$$
  
\n
$$
B = \frac{-8}{9} \times \frac{17}{5}
$$
  
\n
$$
A = \frac{3 \times 4}{5 \times 7}
$$
  
\n
$$
B = \frac{-8 \times 17}{9 \times 5}
$$
  
\n
$$
B = \frac{-8 \times 17}{9 \times 5}
$$
  
\n
$$
B = \frac{-136}{45}
$$
  
\n
$$
B = \frac{-136}{45}
$$

Pour diviser deux fractions, on *multiplie* la *première* fraction par  $l'inverse de la deuxième fraction.$ 

**EXEMPLES** 

$$
A = \frac{3}{4} \div \frac{5}{7}
$$
  
\n
$$
A = \frac{3}{4} \times \frac{7}{5}
$$
  
\n
$$
A = \frac{3 \times 7}{4 \times 5}
$$
  
\n
$$
A = \frac{21}{20}
$$
  
\n
$$
B = \frac{7}{5} \times \frac{13}{6}
$$
  
\n
$$
B = \frac{7 \times 13}{5 \times 6}
$$
  
\n
$$
B = \frac{7 \times 13}{5 \times 6}
$$
  
\n
$$
B = \frac{91}{30}
$$

### Remarques

• Il faut penser à *simplifier* au maximum les fractions, même lorsque ce  $\operatorname{n'est}$  pas demandé.

• Les règles de calculs définies dans la partie 1 sont toujours valables avec les fractions.

**EXEMPLES** 

$$
A = \frac{2}{3} + \frac{7}{4} \times \frac{5}{3} \quad B = \left(\frac{2}{3} + \frac{7}{4}\right) \div \frac{5}{3}
$$
  
\n
$$
A = \frac{2}{3} + \frac{35}{12} \qquad B = \left(\frac{8}{12} + \frac{21}{12}\right) \div \frac{5}{3}
$$
  
\n
$$
A = \frac{8}{12} + \frac{35}{12} \qquad B = \frac{29}{12} \div \frac{5}{3}
$$
  
\n
$$
A = \frac{43}{12} \qquad B = \frac{29}{12} \times \frac{3}{5}
$$
  
\n
$$
B = \frac{87}{60}
$$
  
\n
$$
B = \frac{29}{60}
$$
  
\n
$$
B = \frac{29}{20}
$$

# 3 Puissances de 10

### - Définition -

On appelle *puissance de 10* l'écriture  $10^n$ , avec *n* un entier relatif, définie par

\n- $$
n > 0: 10^n = \underbrace{10 \times \ldots \times 10}_{n \text{ fois}} = 1 \underbrace{0 \ldots 0}_{n \text{ zéros}}
$$
\n- $$
n = 0: 10^0 = 1
$$
\n- $$
n > 0: 10^{-n} = \frac{1}{10^n} = \underbrace{0, 0 \ldots 0}_{n \text{ zéros}}
$$
\n

### - Règles de calculs -

Soit  $m$  et  $n$  2 nombres entiers relatifs quelconques.

$$
10^{n} \times 10^{m} = 10^{n+m} \qquad (10^{n})^{m} = 10^{n \times m} \qquad \frac{10^{n}}{10^{m}} = 10^{n-m}
$$

**EXEMPLE** 

$$
A = \frac{3 \times 10^4 \times 5 \times 10^2}{60 \times (10^3)^3}
$$
  
\n
$$
A = \frac{3 \times 5 \times 10^4 \times 10^2}{60 \times 10^9}
$$
  
\n
$$
A = \frac{15 \times 10^6}{60 \times 10^9}
$$
  
\n
$$
A = \frac{15}{60} \times \frac{10^6}{10^9}
$$
  
\n
$$
A = \frac{1}{4} \times 10^{6-9}
$$
  
\n
$$
A = 0, 25 \times 10^{-3}
$$

## Définition -

On appelle écriture scientifique d'un nombre décimal, la seule écriture du type  $a \times 10^p$  où a est un nombre décimal dont la partie entière est un chiffre non nul et  $p$  un entier relatif.

EXEMPLE L'écriture scientifique de  $0, 25 \times 10^{-3}$  est  $2, 5 \times 10^{-4}$ .